#### **C++ Intro Continued** CSE 333

**Instructor:** Alex Sanchez-Stern

#### **Teaching Assistants:**

Justin Tysdal Sayuj Shahi Nicholas Batchelder Leanna Mi Nguyen

#### **How to Think About C++**

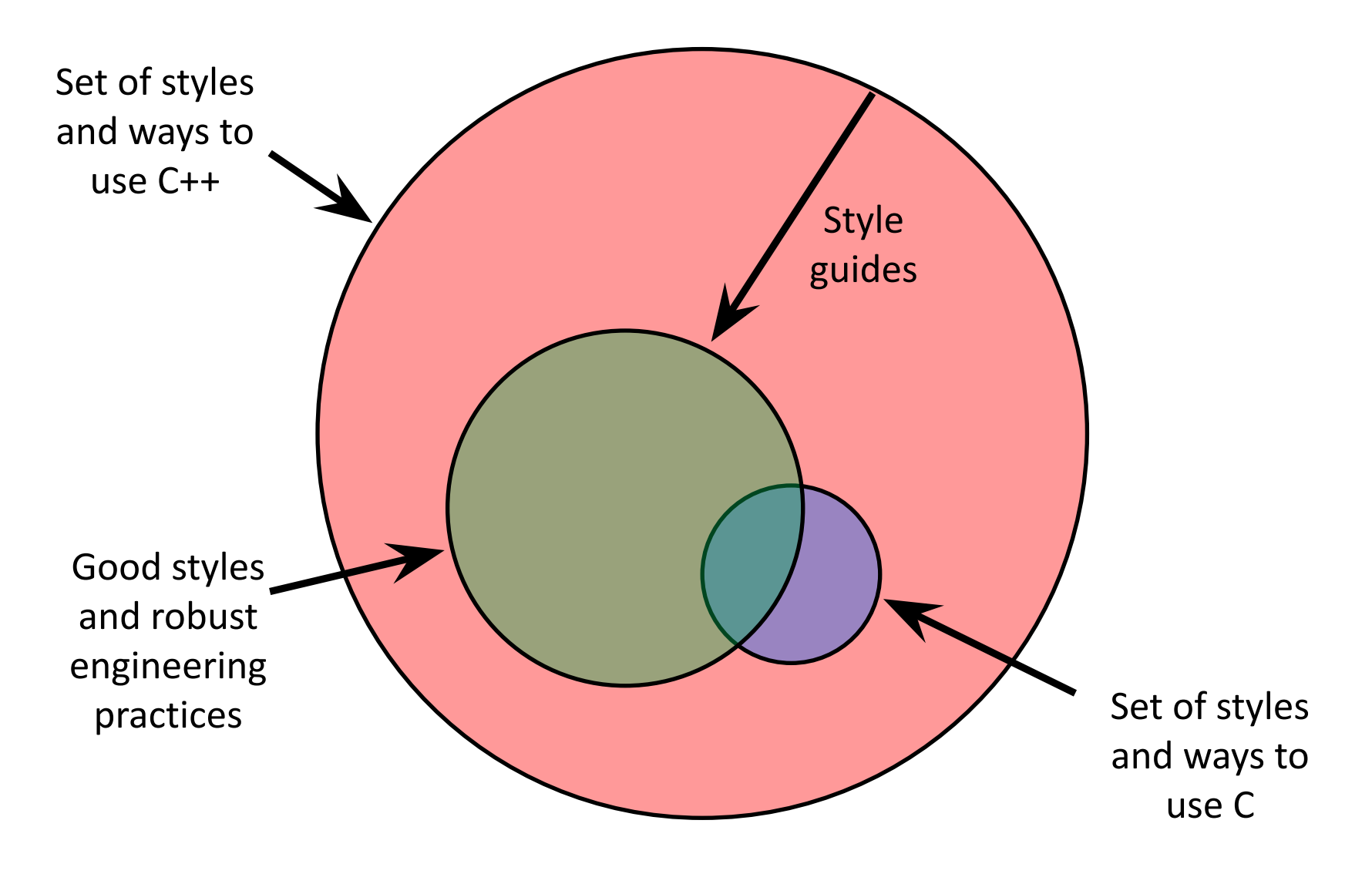

## **Or…**

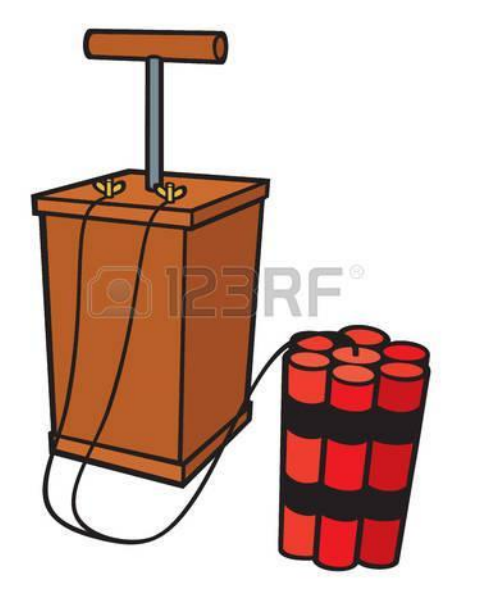

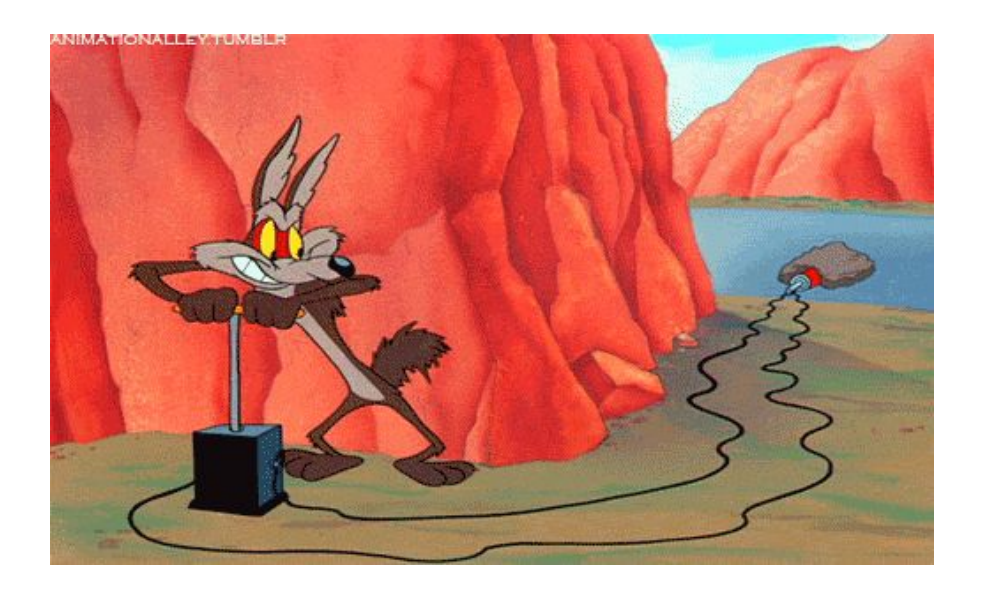

In the hands of a disciplined programmer, C++ is a powerful tool

But if you're not so disciplined about how you use C++…

helloworld.c

```
#include <stdio.h> // for printf()
#include <stdlib.h> // for EXIT_SUCCESS
int main(int argc, char** argv) {
  printf("Hello, World!\n");
  return EXIT_SUCCESS;
}
```
❖ You never had a chance to write this!

■ Compile with gcc:

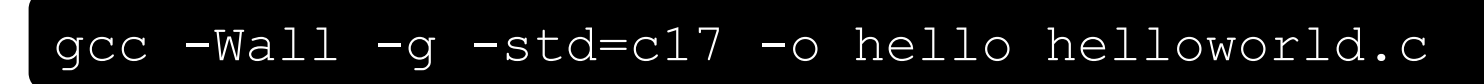

■ You should be able to describe in detail everything in this code

helloworld.cc

```
#include <iostream> // for cout, endl
#include <cstdlib> // for EXIT_SUCCESS
int main(int argc, char** argv) {
   std::cout << "Hello, World!" << std::endl;
  return EXIT_SUCCESS;
}
```
- ❖ Looks simple enough…
	- **Compile with**  $q++$  **instead of**  $qcc$ **:**

```
g++ -Wall -g -std=c++17 -o helloworld helloworld.cc
```
■ Let's walk through the program step-by-step to highlight some differences

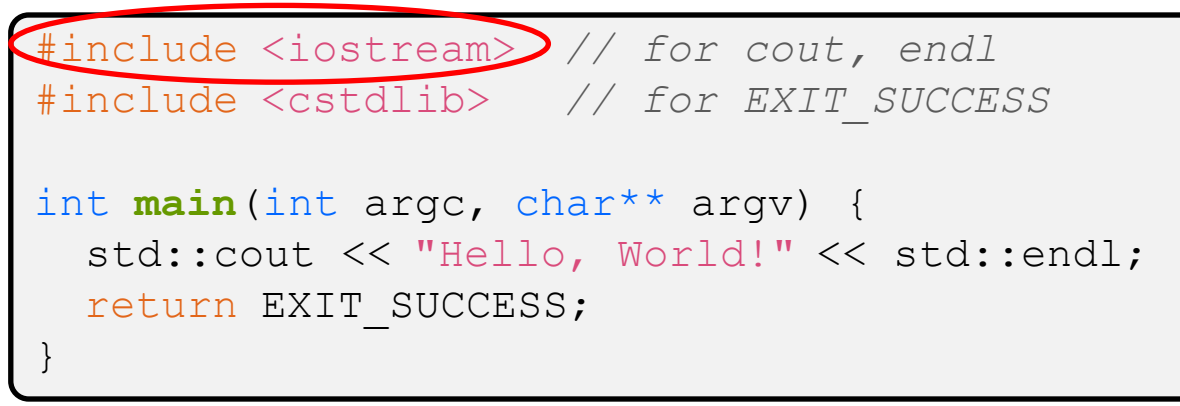

- ❖ iostream is part of the *C++* standard library
	- **E** Note: you don't write ". h" when you include  $C++$  standard library headers
		- But you *do* for local headers (*e.g.* #include "ll.h")
	- **Example 2** iostream declares stream *object* instances in the "std" namespace
		- *• e.g.* std::cin, std::cout, std::cerr
	- $\blacksquare$  The entire standard library is in the namespace  $\mathtt{std}$

helloworld.cc

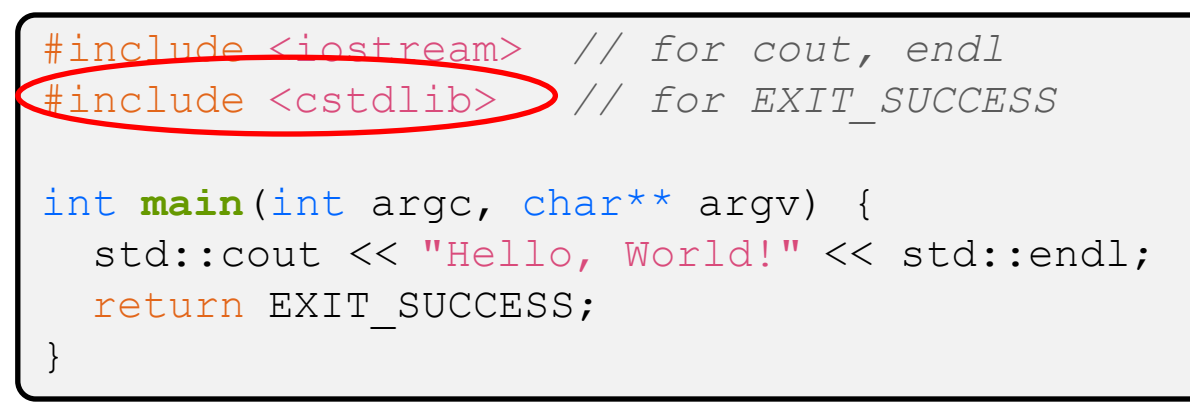

❖ cstdlib is the *C* standard library's stdlib.h

- Nearly all C standard library functions are available to you
	- For C header  $f \circ \circ h$ , you should  $\#$ include  $\langle \text{c} f \circ \circ \rangle$
- We include it here for EXIT\_SUCCESS, as usual

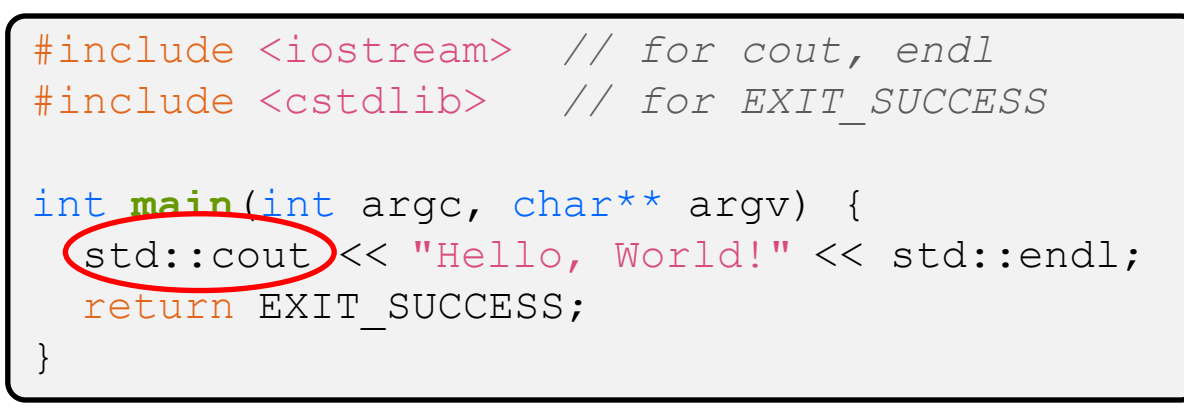

- ❖ std::cout is the "cout" object instance declared by iostream, living within the "std" namespace
	- C++'s name for stdout
	- Used to format and write output to the console
	- **E** std: cout is an object of class ostream
		- <http://www.cplusplus.com/reference/ostream/ostream/>

helloworld.cc

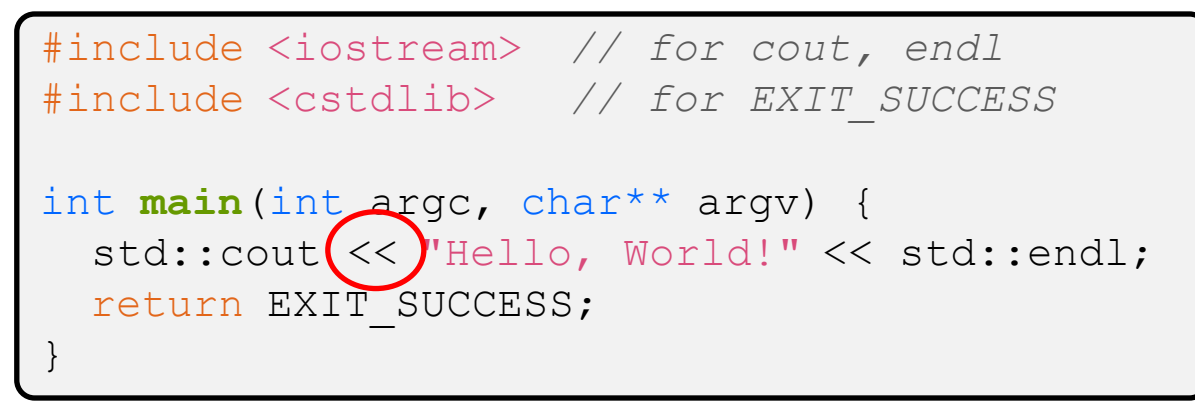

❖ " $<<$ " is an operator defined by the C++ language

- **•** Defined in C as well: usually it bit-shifts integers (in  $C/C++$ )
- C++ allows classes and functions to overload operators!
	- Here, the  $\circ$ stream class overloads " $<<$ "
	- *• i.e.* it defines different member functions (methods) that are invoked when an  $\circ$ stream is the left-hand side of the  $<<$  operator

helloworld.cc

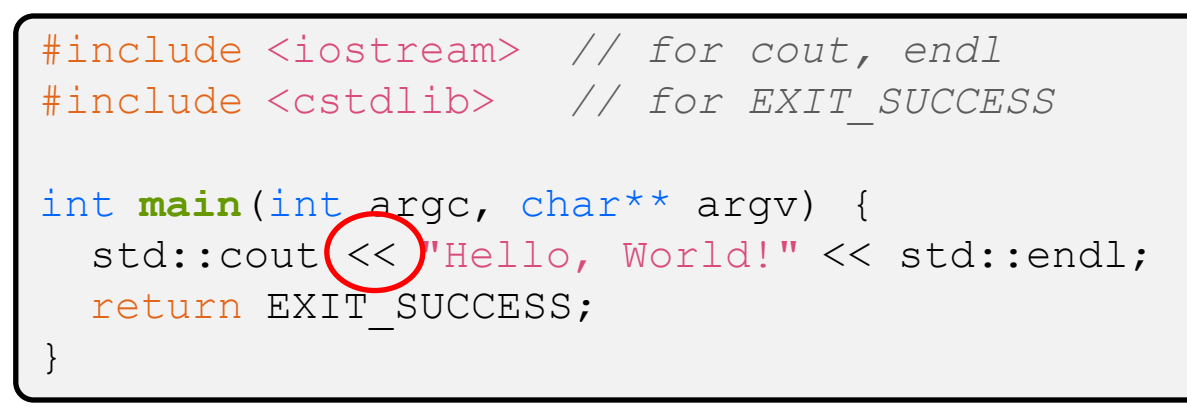

 $\bullet \;$  ostream has many different methods to handle  $<<$ 

- **The functions differ in the type of the right-hand side (RHS) of**  $<<$
- $\bullet$  *e.g.* if you do  $[\text{std:}: \text{count}~ << ~ "\text{foo"}$  ;  $]\text{then C++}$  invokes cout's function to handle  $\leq$  with RHS char<sup>\*</sup>

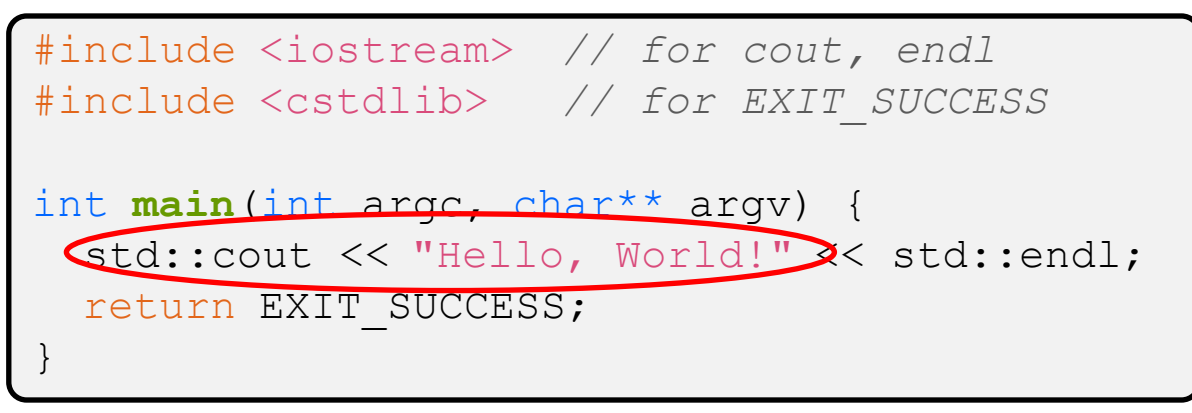

- $\bullet$  The  $\circ$ stream class' member functions that handle  $<<$ return a reference to themselves
	- **When**  $\boxed{\text{std::count} \ll \text{``Hello, World!''}}$  is evaluated:
		- A member function of the std:: cout object is invoked
		- It buffers the string "Hello, World!" for the console
		- And it returns a reference to  $std:count$

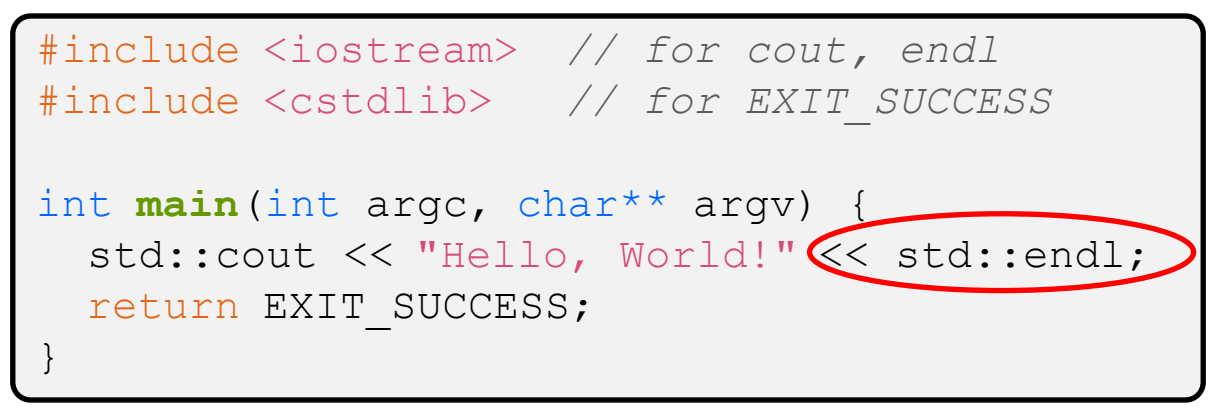

- ❖ Next, another member function on std::cout is invoked to handle  $<<$  with RHS  $std$ : : endl
	- $\blacksquare$  std:: endl is a pointer to a "manipulator" function
		- This manipulator function writes newline (' $\n\times$ n') to the  $\circ$ stream it is invoked on and then flushes the ostream's buffer
		- This *enforces* that something is printed to the console at this point

#### **Wow…**

helloworld.cc

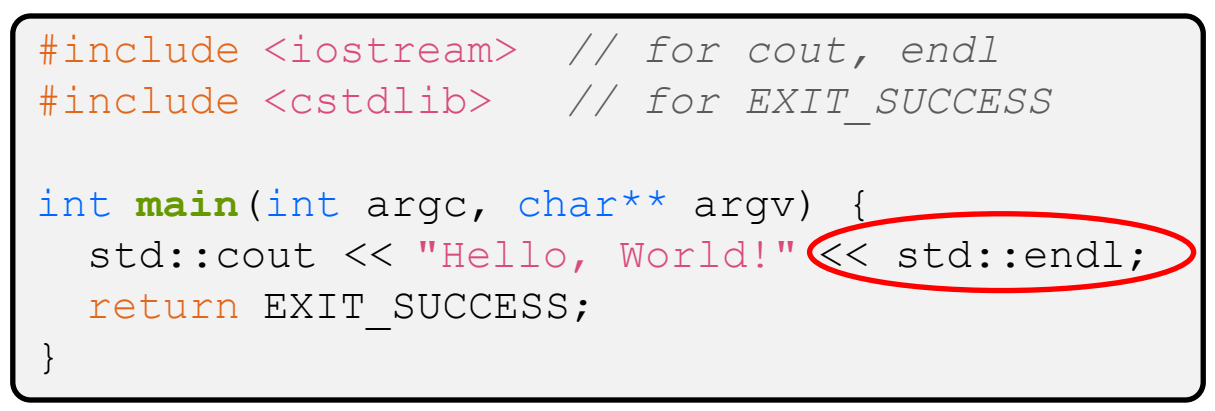

❖ You should be surprised and scared at this point

- C++ makes it easy to hide a significant amount of complexity
	- It's powerful, but really dangerous

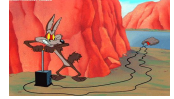

• Once you mix everything together (templates, operator overloading, method overloading, generics, multiple inheritance), it can get *really* hard to know what's actually happening!

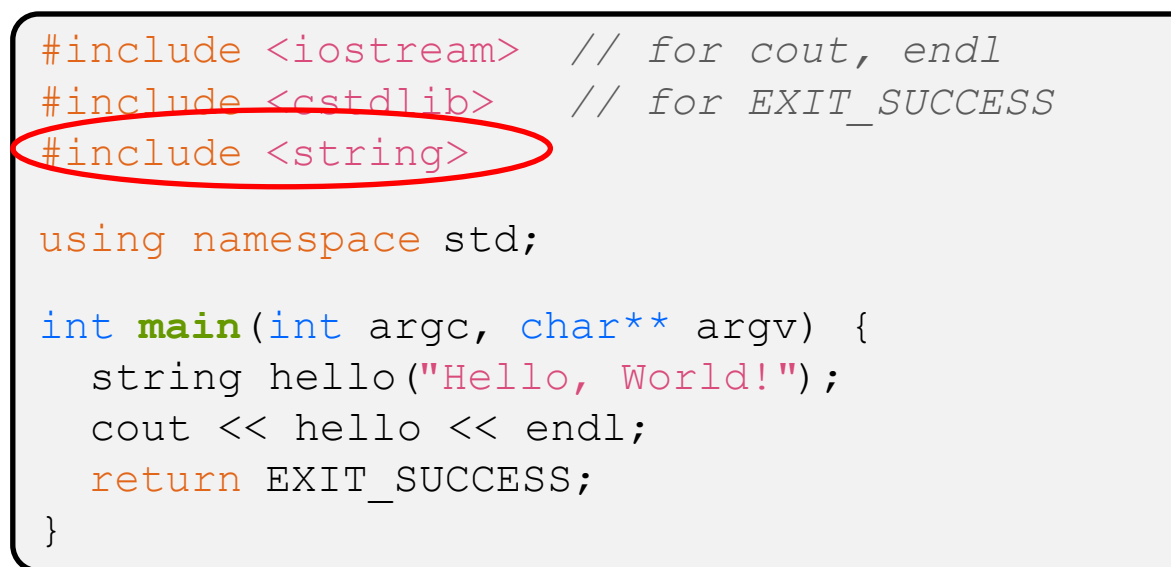

- $\triangleleft$  C++'s standard library has a std:: string class
	- $\blacksquare$  Include the  $string$  header to use it
		- Seems to be automatically included in  $\frac{1}{10}$ stream on CSE Linux environment (C++17) – but include it explicitly anyway if you use it
	- <http://www.cplusplus.com/reference/string/>

helloworld2.cc

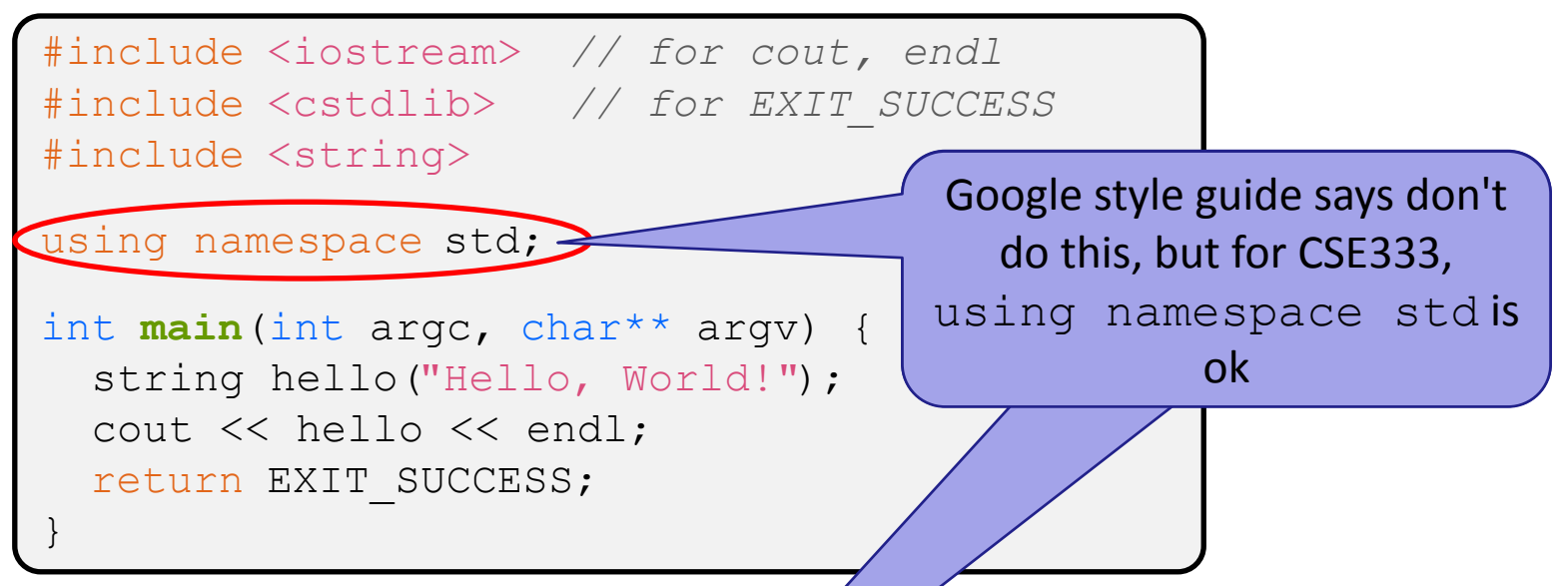

• The using keyword introduces a namespace (or part of) into the current region

- $\blacksquare$   $\blacksquare$  using namespace std; imports all names from std:: namespace std;
- **T** [using std::cout; imports only std::cout (used as cout)

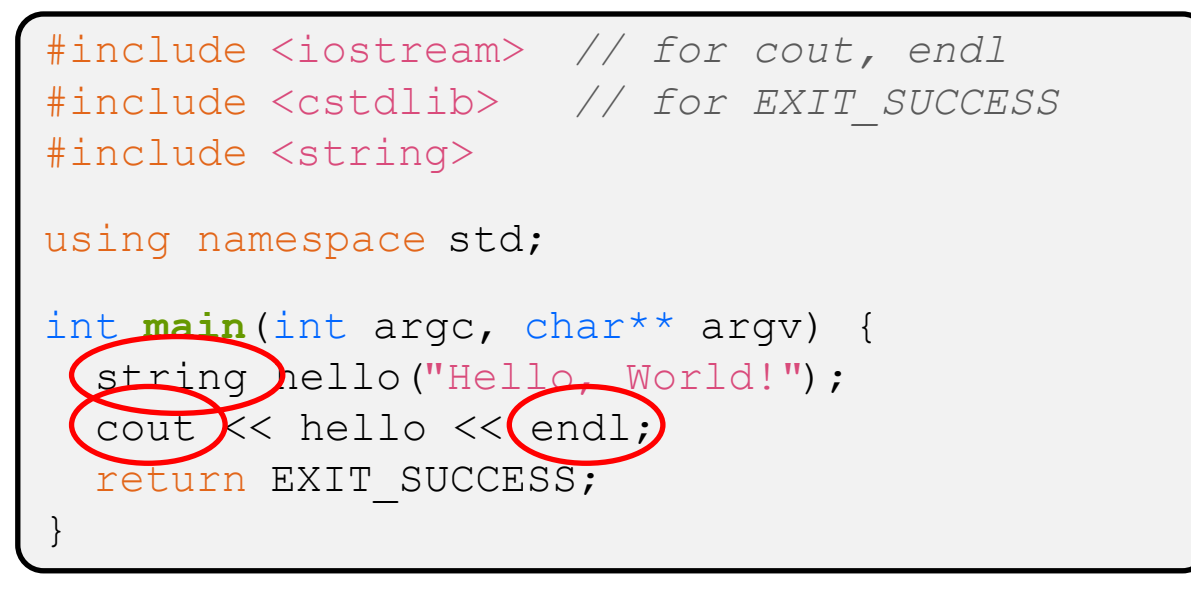

- ❖ Benefits of using namespace std;
	- We can now refer to std::string as string, std:: cout as cout, and std::endl as endl
		- Google style guide says never use using namespace, only using for individual items; but for 333 using namespace std is ok

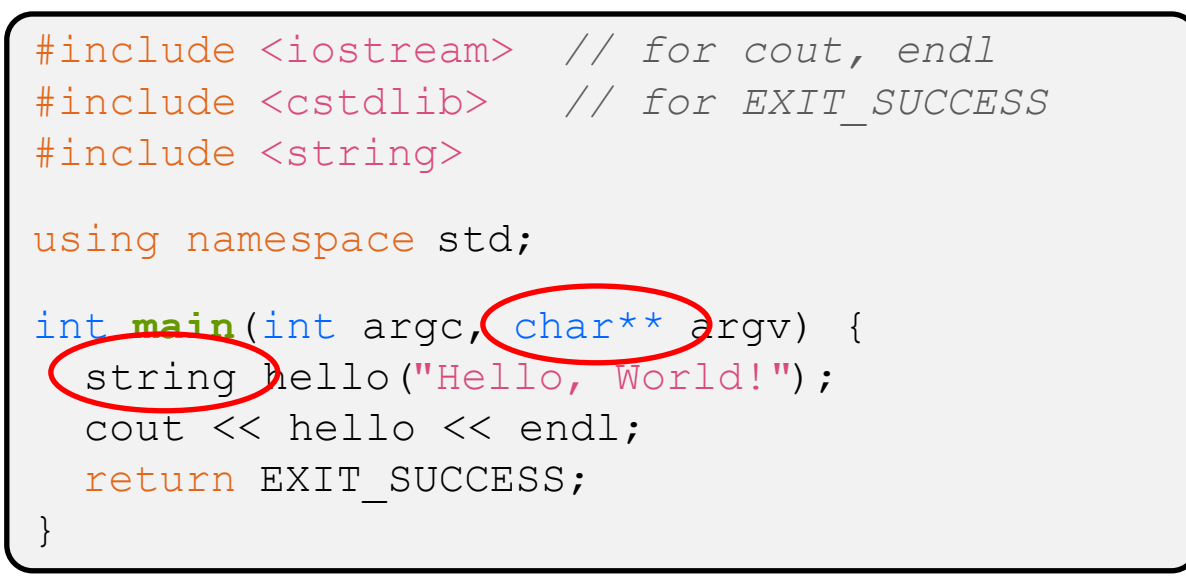

- ❖ C++ distinguishes between objects and primitive types
	- These include the familiar ones from C: char, short, int, long, float, double, etc.
	- C++ also defines  $b \circ \circ \bot$  as a primitive type (woo-hoo!)
		- Use it!
		- (but bool and int values silently convert types for compatiblity)

```
#include <iostream> // for cout, endl
#include <cstdlib> // for EXIT_SUCCESS
#include <string>
using namespace std;
int main(int argc, char** argv) {
 \text{String} hello\text{Pi}ello, World!");
   cout << hello << endl;
   return EXIT_SUCCESS;
}
```
- ❖ Here we are instantiating a std::string object *on the stack* (an ordinary local variable)
	- **Passing the C string "Hello, World!" to its constructor** method
	- hello is deallocated (and its destructor invoked) when main returns

```
#include <iostream> // for cout, endl
#include <cstdlib> // for EXIT_SUCCESS
#include <string>
using namespace std;
int main(int argc, char** argv) {
  string hello("Hello, World!");
 Cout \lt\lt hello \lt\lt\lt endl;
   return EXIT_SUCCESS;
}
```
- $\bullet$  The C++ string library also overloads the  $<<$  operator
	- Defines a function (*not* an object method) that is invoked when the LHS is  $\circ$ stream and the RHS is  $\text{std}$ ::string
		- [http://www.cplusplus.com/reference/string/string/operator<</](http://www.cplusplus.com/reference/string/string/operator%3c%3c/)

## **String Concatenation**

concat.cc

```
#include <iostream> // for cout, endl
#include <cstdlib> // for EXIT_SUCCESS
#include <string>
using namespace std;
int main(int argc, char** argv) {
  string hello("Hello");
  hello = hello + , World!";
   cout << hello << endl;
   return EXIT_SUCCESS;
}
```
- $\bullet$  The string class overloads the "+" operator
	- Creates and returns a new string that is the concatenation of the LHS and RHS

# **String Assignment**

concat.cc

```
#include <iostream> // for cout, endl
#include <cstdlib> // for EXIT_SUCCESS
#include <string>
using namespace std;
int main(int argc, char** argv) {
  string hello("Hello");
 \Lambdahello = \lambdaello + ", World!";
   cout << hello << endl;
   return EXIT_SUCCESS;
}
```
- $\bullet$  The string class overloads the "=" operator
	- Copies the RHS and replaces the string's contents with it

# **String Manipulation**

concat.cc

```
#include <iostream> // for cout, endl
#include <cstdlib> // for EXIT_SUCCESS
#include <string>
using namespace std;
int main(int argc, char** argv) {
  string hello("Hello");
 \Phiello = hello + ", World!";
   cout << hello << endl;
   return EXIT_SUCCESS;
}
```
- ❖ This statement is complex!
	- **First "+" creates a string that is the concatenation of**  $hello's$ current contents and ", World!"
	- **Then "=" creates a copy of the concatenation to store in**  $hello$
	- Without the syntactic sugar:

• hello.operator=(hello.operator+(", World!"));

## **Stream Manipulators**

manip.cc

```
#include <iostream> // for cout, endl
#include <cstdlib> // for EXIT_SUCCESS
#include <iomanip> // for setw, hex, dec
using namespace std;
int main(int argc, char** argv) {
  cout << "Hi! " << setw(4) << 5 << " " << 5 << endl;
  cout \ll hex \ll 16 \ll " \ll 13 \ll endl;
   cout << dec << 16 << " " << 13 << endl;
  return EXIT_SUCCESS;
}
```
❖ iomanip defines a set of stream manipulator functions

- Pass them to a stream to affect formatting
	- <http://www.cplusplus.com/reference/iomanip/>
	- <http://www.cplusplus.com/reference/ios/>

## **Stream Manipulators**

manip.cc

```
#include <iostream> // for cout, endl
#include <cstdlib> // for EXIT_SUCCESS
#include <iomanip> // for setw, hex, dec
using namespace std;
int main(int argc, char** argv) {
  cout << "Hi! " << \text{Setw}(4) > << 5 << " " << 5 << endl;
  cout \ll hex \ll 16 \ll " \ll 13 \ll endl;
   cout << dec << 16 << " " << 13 << endl;
   return EXIT_SUCCESS;
}
```
- ❖ setw(x) sets the width of the *next* field to x
	- Only affects the next thing sent to the output stream (*i.e.* it is not persistent)

## **Stream Manipulators**

manip.cc

```
#include <iostream> // for cout, endl
#include <cstdlib> // for EXIT_SUCCESS
#include <iomanip> // for setw, hex, dec
using namespace std;
int main(int argc, char** argv) {
   cout << "Hi! " << setw(4) << 5 << " " << 5 << endl;
   cout \langle\langle hex \rangle\langle\langle 16 \langle\langle " \rangle\langle\langle 13 \langle\langle endl;
   cout \langle\langle \text{dec}\rangle\langle\langle 16\rangle\langle\langle \text{m} \rangle\rangle \rangle " \langle\langle 13\rangle\langle\langle \text{end} \rangle;
    return EXIT_SUCCESS;
}
```
- ❖ hex, dec, and oct set the numerical base for *integer* output to the stream
	- Stays in effect until you set the stream to another base (*i.e.* it is persistent)

## **C and C++**

helloworld3.cc

```
#include <cstdio> // for printf
#include <cstdlib> // for EXIT_SUCCESS
int main(int argc, char** argv) {
  printf("Hello from C!\n");
  return EXIT_SUCCESS;
}
```
❖ C is (roughly) a subset of C++

- You can still use  $print f but$  bad style in ordinary C++ code
- Can mix C and C++ idioms if needed to work with existing code, but avoid mixing if you can
	- Use C++(17)

## **Reading**

echonum.cc

```
#include <iostream>
#include <cstdlib>
using namespace std;
int main(int argc, char** argv) {
   int num;
   cout << "Type a number: ";
   cin >> num;
   cout << "You typed: " << num << endl;
   return EXIT_SUCCESS;
}
```
❖ std::cin is an object instance of class istream

- **E** Supports the  $\gg$  operator for "extraction"
	- Can be used in conditionals  $-(std::cin>num)$  is true if successful
- $\blacksquare$  Has a  $\text{getline}()$  method and methods to detect and clear errors

#### **Extra Exercise #1**

- ❖ Write a C++ program that uses stream to:
	- **Prompt the user to type 5 floats**
	- **Prints them out in opposite order with 4 digits of precision**